# University of Washington, CSE 190 M, Spring 2009 Section 9: Query as Folk (Databases/SQL) Tuesday, May 26, 2009

section idea/code by Sylvia Tashev and Stefanie Hatcher

Today we will develop several SQL queries against the world and simpsons databases.

 $\Box$  Show Answers

#### world Database Queries:

Write an SQL query to answer each of the following questions. Recall the world database:

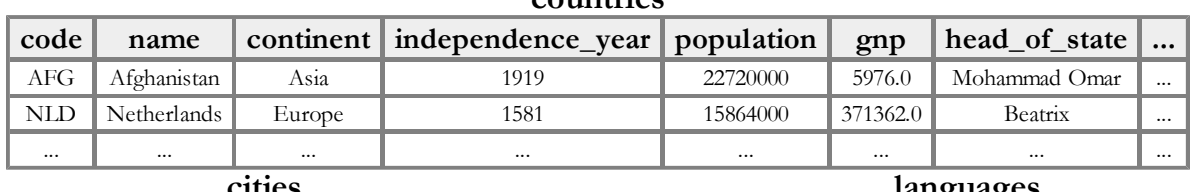

countries

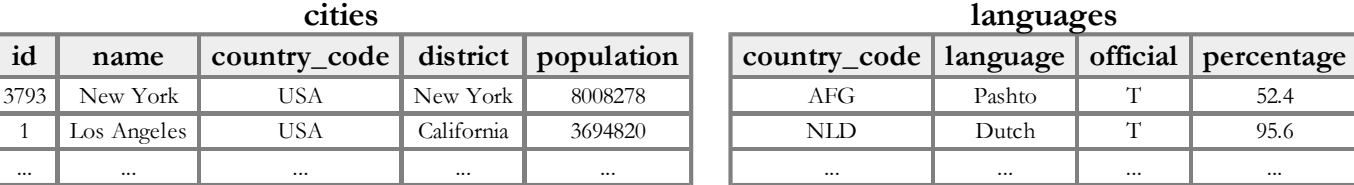

What languages are spoken in the United States (country\_code 'USA')? Show the language and 1. the percentage. Order by percentage from largest to smallest.

- 2. List all of the official languages spoken around the world in alphabetical order.
- 3. What country/countries use English as their exclusive language? (Hint: Use the percentage.)
- 4. List the names of all countries in Antarctica.
- What countries have a life expectancy of 78 years or more? List the county names and life 5. expectancies, sorted by greatest to least life expectancy.
- 6. List all continents and all regions within them. Make it easy to see regions for each contient.
- Which countries received their independence before 0 AD? Show both the name and the year. 7. (Hint: BC years are negative values.)
- 8. Which countries have the same local name as their official name? Show them in sorted order.
- 9. What countries have the word "Republic" as part of their name?
- 10. What countries have a monarchy as their form of government?
- 11. List all countries in Europe, Oceania, and Antarctica, sorted by continent.
- 12. Which countries have a GNP between \$10,000 AND \$50,000?
- 13. List the countries whoose names start with either A or B.
- Which countries have the densest population (population divided by surface area)? Show the 14.densest ones at the top.

### simpsons Database Queries:

Write an SQL query to answer each of the following questions. Recall the simpsons database:

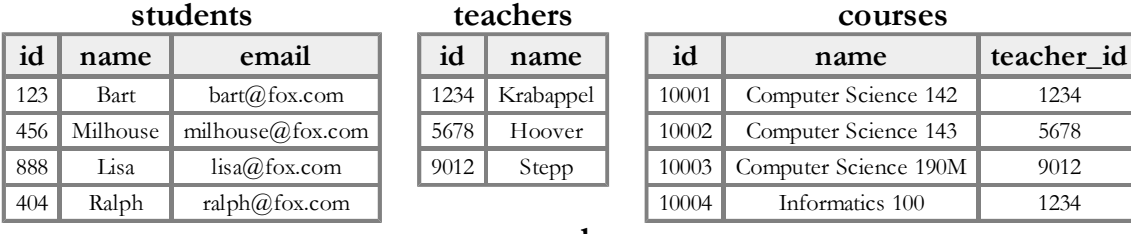

#### grades

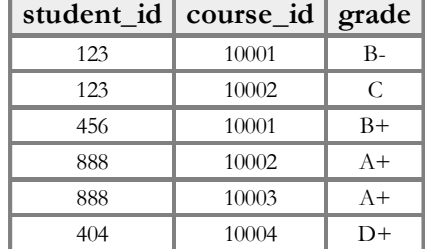

- 1. List all grades where a student was given a B- or better.
- 2. List all of the grades given in the course Computer Science 190M (2 Steps). You'll need to find out 190M's id number first.
- 3. List the names of all students that took Computer Science 143 (3 Steps). You'll need to find out 143's id number and the students' id numbers first.

## Viewing a Query in PHP:

Now let's write a page that displays the result of a query in PHP. Start from the following files:

• cities.php (initial HTML/CSS code)

Click the following image to run our sample solution (solution source code):

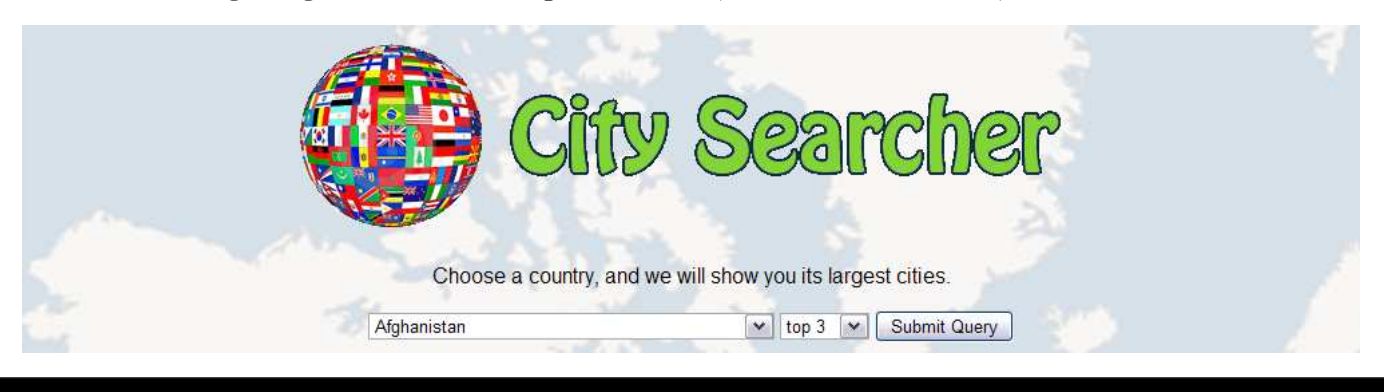

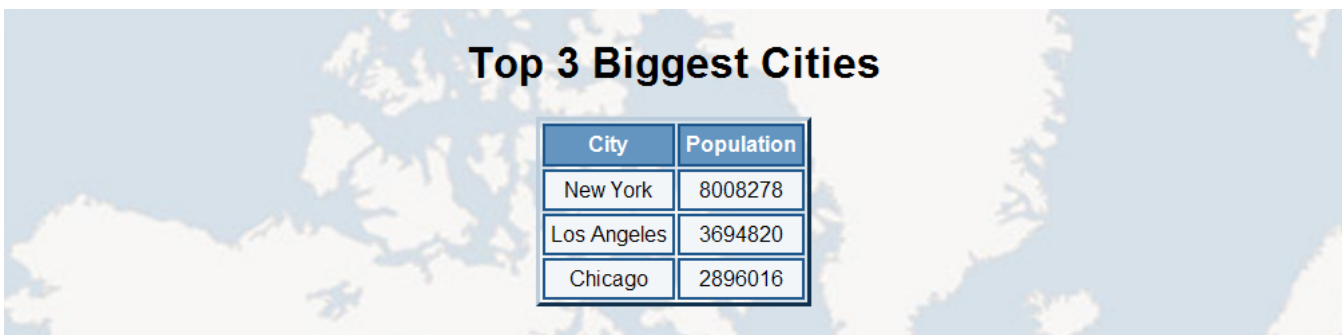